# **OpenMP** Case Studies

*Dieter an Mey Dieter an Mey*

*Center for Computing and Communication Center for Computing and Communication Aachen University Aachen University*

*anmey@rz.rwth-aachen.de*

RW

OpenMP Case Studies, Dieter an Mey, SunHPC <sup>2004</sup>

**OpenMP** Case Studies

- **Parallelization Strategies Parallelization Strategies**
- **A toy problem toy problem: The Jacobi method**
- **A real code: Thermoflow60 : Thermoflow60 - FEM**

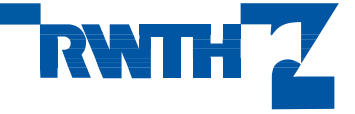

## **Parallelization Strategies Levels of OpenMP Parallelization**

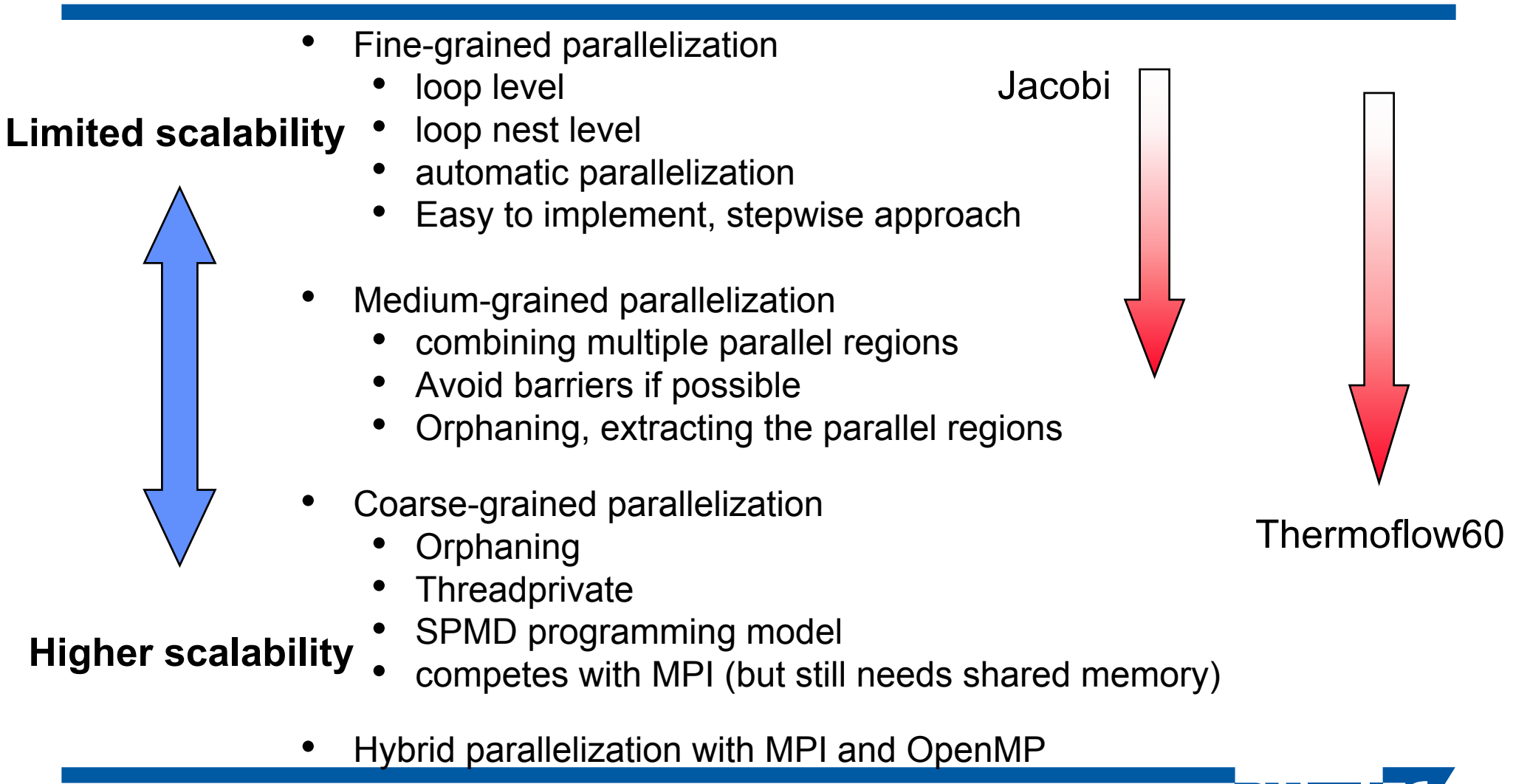

OpenMP Case Studies, Dieter an Mey, SunHPC <sup>2004</sup>

# **The Jacobi Example Program Example Program**

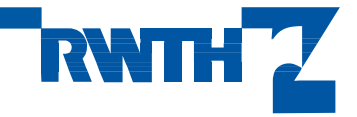

OpenMP Case Studies, Dieter an Mey, SunHPC <sup>2004</sup>

## **www.openmp.org - Sample Programs**

http://www.openmp.org/index.cgi?samples+samples/jacobi.html

```
************************************************************
```
- **\* program to solve a finite difference**
- **\* discretization of Helmholtz equation :**

```
* (d2/dx2)u + (d2/dy2)u - alpha u = f
```
**\* using Jacobi iterative method.** 

```
*
```
**\* Modified: Sanjiv Shah, Kuck and Associates,Inc.(KAI),1998 \* Author: Joseph Robicheaux, Kuck and Associates,Inc.(KAI),1998 \*** 

**\* Directives are used in this code to achieve paralleism.** 

**\* All do loops are parallized with default 'static' scheduling. \*\*\*\*\*\*\*\*\*\*\*\*\*\*\*\*\*\*\*\*\*\*\*\*\*\*\*\*\*\*\*\*\*\*\*\*\*\*\*\*\*\*\*\*\*\*\*\*\*\*\*\*\*\*\*\*\*\*\*\***

#### **Jacobi Solver – Version 1 Version 12 Parallel 2 Parallel Regions Regions**

```
error = sqrt(error)/dble(n*m)error = 10.0 * tolk = 1do while (k.le.maxit .and. error.gt. tol) 
      error = 0.0!$omp parallel do
         do j=1, m
            do i=1,n
               uold(i,j) = u(i,j)enddoenddo!$omp end parallel do
       !$omp parallel do private(resid) reduction(+:error)
         do i = 2, m-1do i = 2, n-1resid = (ax*(uold(i-1,j)) + uold(i+1,j))\& + ay*(uold(i,j-1) + uold(i,j+1))& + b^{-} * uold(i,j) - f(i,j))/bu(i, j) = uold(i, j) - omega * residerror = error + resid*resid end doenddo!$omp end parallel do
      k = k + 1enddoAutoparallelizing compilers typically
                                  generate an equivalent parallel code
```
#### **Jacobi Solver – Version 1 2 Parallel 2 Parallel Regions Regions**

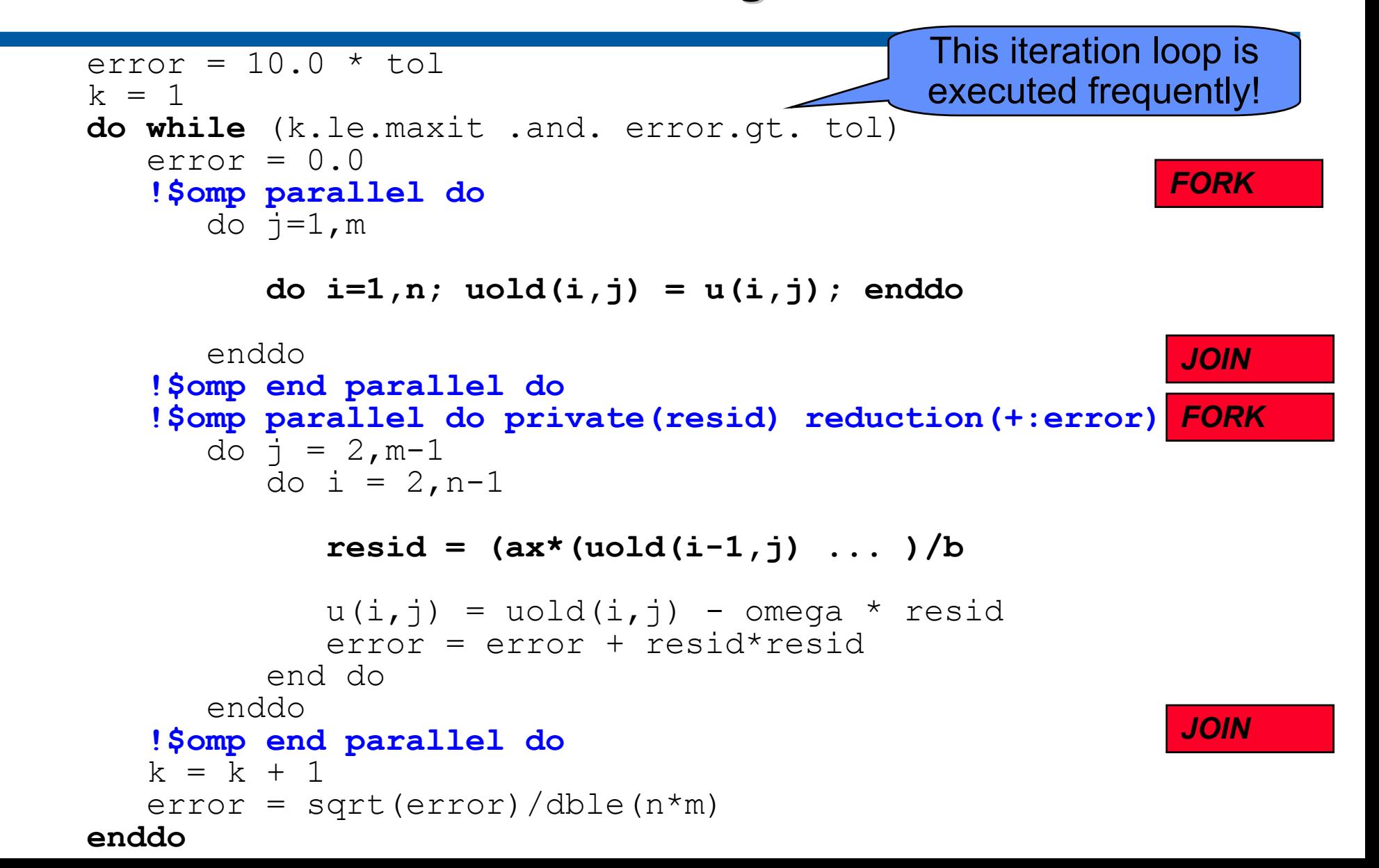

#### **Jacobi Solver – Version 2 Version 2only one Parallel Region**

```
error = 10.0 * tolk = 1do while (k.le.maxit .and. error.gt. tol) 
   error = 0.0!$omp parallel private(resid) 
      !$omp do
         do j=1,mdo i=1,n; uold(i,j) = u(i,j); enddo
         enddo!$omp end do
      !$omp do reduction(+:error)
         do j = 2, m-1do i = 2, n-1resid = (ax*(uold(i-1,j) ... )/b
                u(i,j) = uold(i,j) - \text{omega} * \text{resid}error = error + resid*resid end doenddo!$omp end do nowait
   !$omp end parallel
   k = k + 1error = sqrt(error)/dble(n*m)enddoBARRIERJOINFORKThis version is distributed in www.openmp.org
```
#### **Jacobi Solver – Version 3 Extracting the Extracting the Parallel Region out of Parallel Region out of the Iteration Iteration Loop**

```
!$omp end single nowait
    error = 10.0 * tol!$omp parallel private(resid, k priv)
       k priv = 1do while (k_priv .le. maxit .and. error .gt. tol) !$omp do
             do j=1,m; do i=1,n; uold(i,j) = u(i,j); enddo; enddo
          !$omp end do
          !$omp single
             error = 0.0!$omp end single
          !$omp do reduction(+:error)
             do j = 2, m-1; do i = 2, n-1resid
= (ax*(uold(i-1,j) ... )/b
                u(i, j) = uold(i, j) - omeqa * residerror = error + resid*resid end do; enddo
          !$omp end do
          k_priv
= k_priv + 1 !$omp single
             error = sqrt(error)/dble(n*m)!$omp end single
       enddo!$omp single
          k = k priv
    !$om
p end 
parallel
                                                          BARRIERBARRIERBARRIERBARRIERJOINFORK
```
#### **Jacobi Solver – Version 3 Version 3Extracting the Extracting the Parallel Region out of Parallel Region out of the Iteration Iteration Loop**

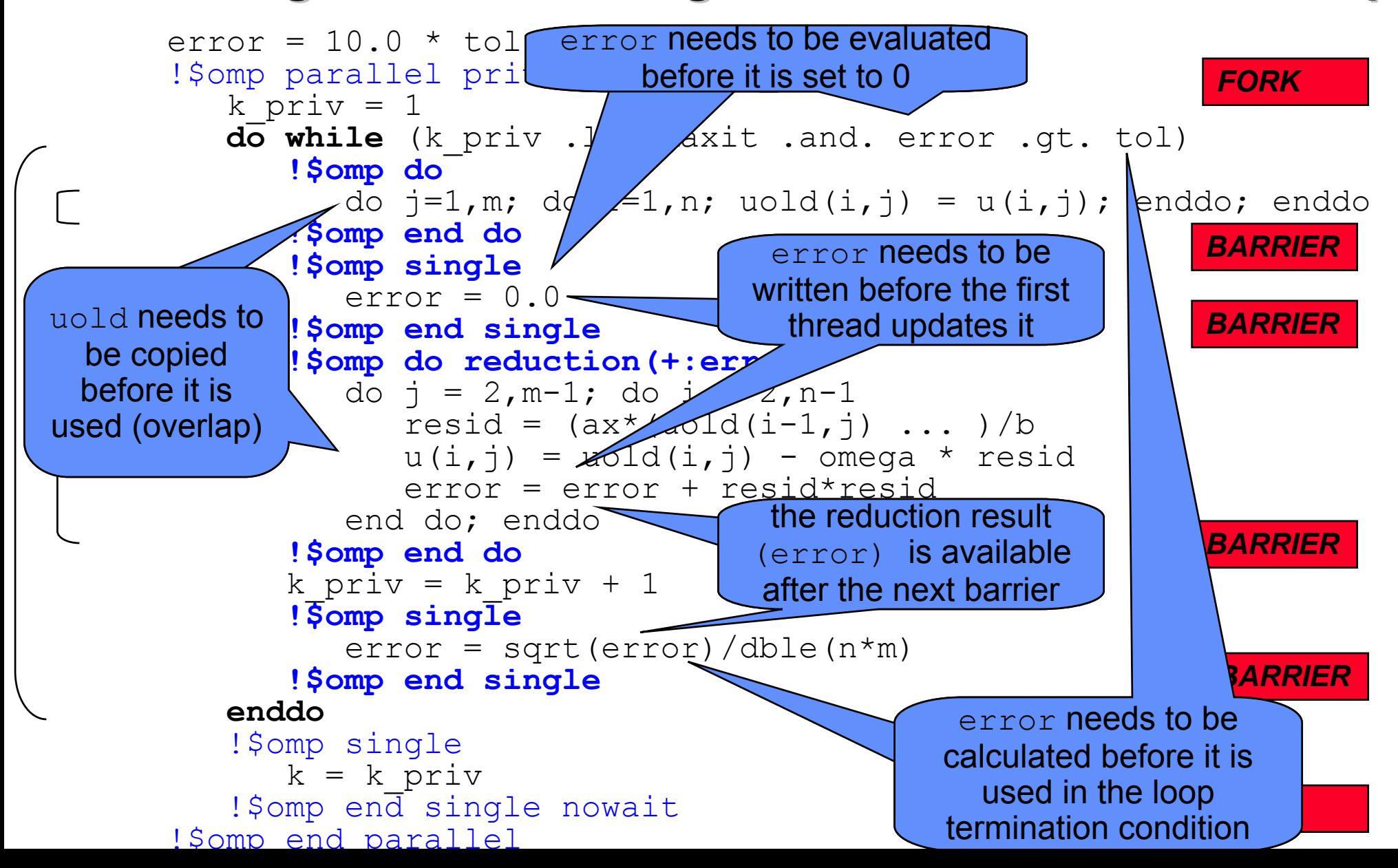

#### **Jacobi Solver– Version 4 Version 4Saving one Barrier in the Iteration Loop**

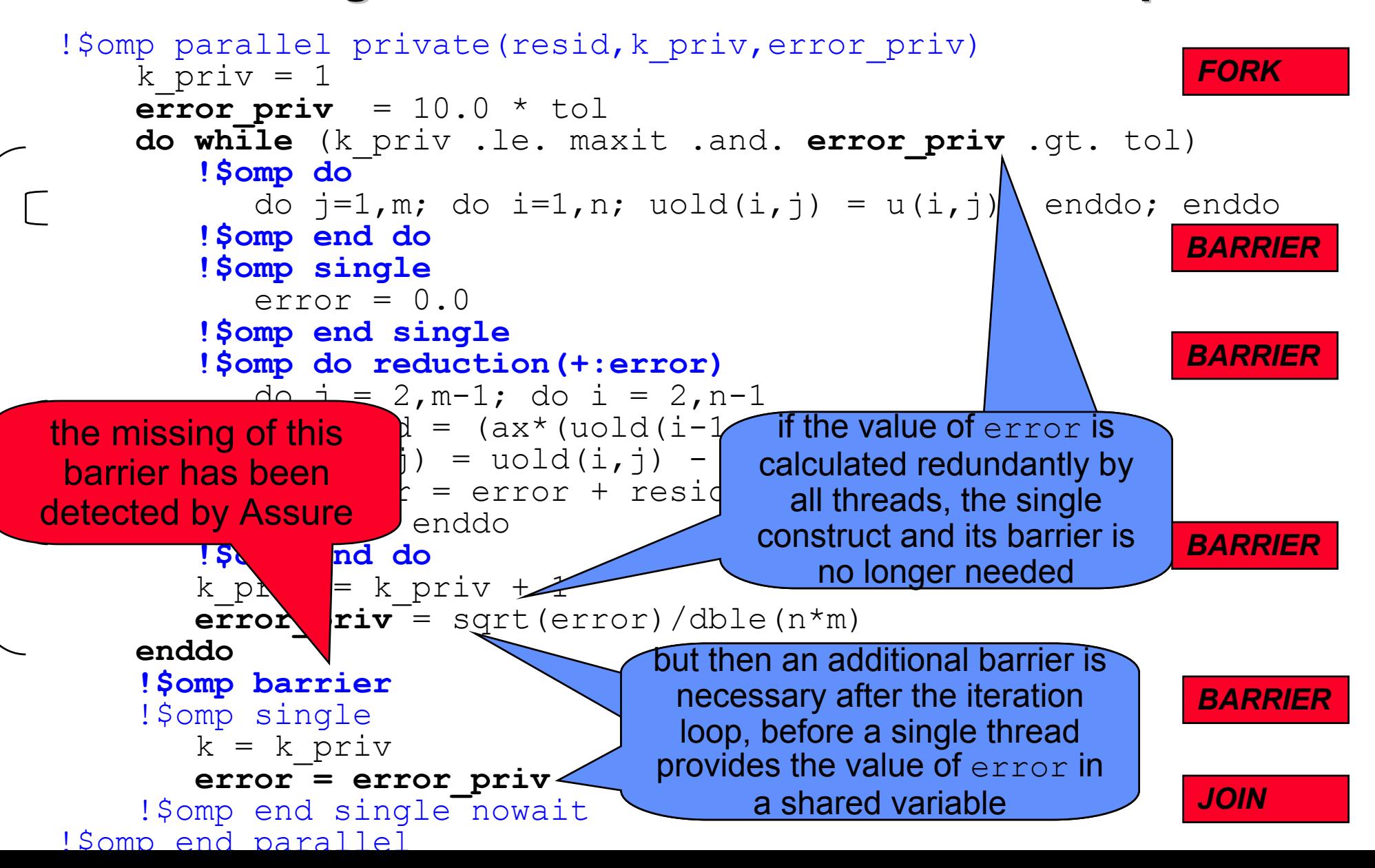

#### **Jacobi Solver– Version 4 Version 4Saving one Barrier in the Iteration Loop**

```
error = error_priv<br>!$omp end single nowait
!$omp parallel private(resid, k priv, error priv)
    k priv = 1error priv = 10.0 * toldo while (k_priv .le. maxit .and. error_priv .gt. tol) !$omp do
          do j=1,m; do i=1,n; uold(i,j) = u(i,j); enddo; enddo
       !$omp end do
       !$omp single
          error = 0.0!$omp end single
       !$omp do reduction(+:el
          do j = 2, m-1; do i =resid = (ax*(uold() - 40) = 2, m-1)u(i, j) = uold(i, j)is sufficient and a
             error = error + reend do; enddo
       !$omp end do
       k priv = k priv + 1
       error_priv
= sqrt(error)/dble(n*m)
    enddo!$omp barrier
    !$omp single
       k = k priv
       error
=!$om
p end 
parallel
                                                              BARRIERBARRIERBARRIERJOINFORKBARRIERThe border values do not 
                                   need
t
o be copied 
                                   (except for the first
time)
                                   =>do j=2, m-1
                                   \Rightarrowboth
parallel loops have 
                                   the same limits
```
#### **Jacobi Solver – Version 5 ( Version 5 (part 1) No Worksharing Worksharing Do Construct Construct**

```
open<br>USamp and parallal
  nthreads = omp_get_max_threads()
  jlo = 2
  jhi = m-1
  nrem = mod ( jhi - jlo + 1, nthreads )
  nchunk = ( jhi - jlo + 1 - nrem ) / nthreads
  !$omp parallel private(me,js,je,resid, k local,error local)
  me = omp_get_thread_num()
  if ( me < nrem ) then
          js = jlo + me * ( nchunk + 1 )
          je = js + nchunk
  elsejs = jlo + me * nchunk + nrem
          je = js + nchunk - 1
  end if
  do while (k_priv .le. method. error_priv .gt. tol)
      ...do j=js,je; do i=1,n; uold(i,j) = u(i,j); enddo; enddo
     !$omp barrier
      ...enddo...!$omp end parallel
                                               the do directive is 
                                                eliminated and
                                              precalculated loop
                                                limits are used
```
#### **Jacobi Solver – Version 5 ( Version 5 (part 2) No Worksharing Worksharing Do Construct Construct**

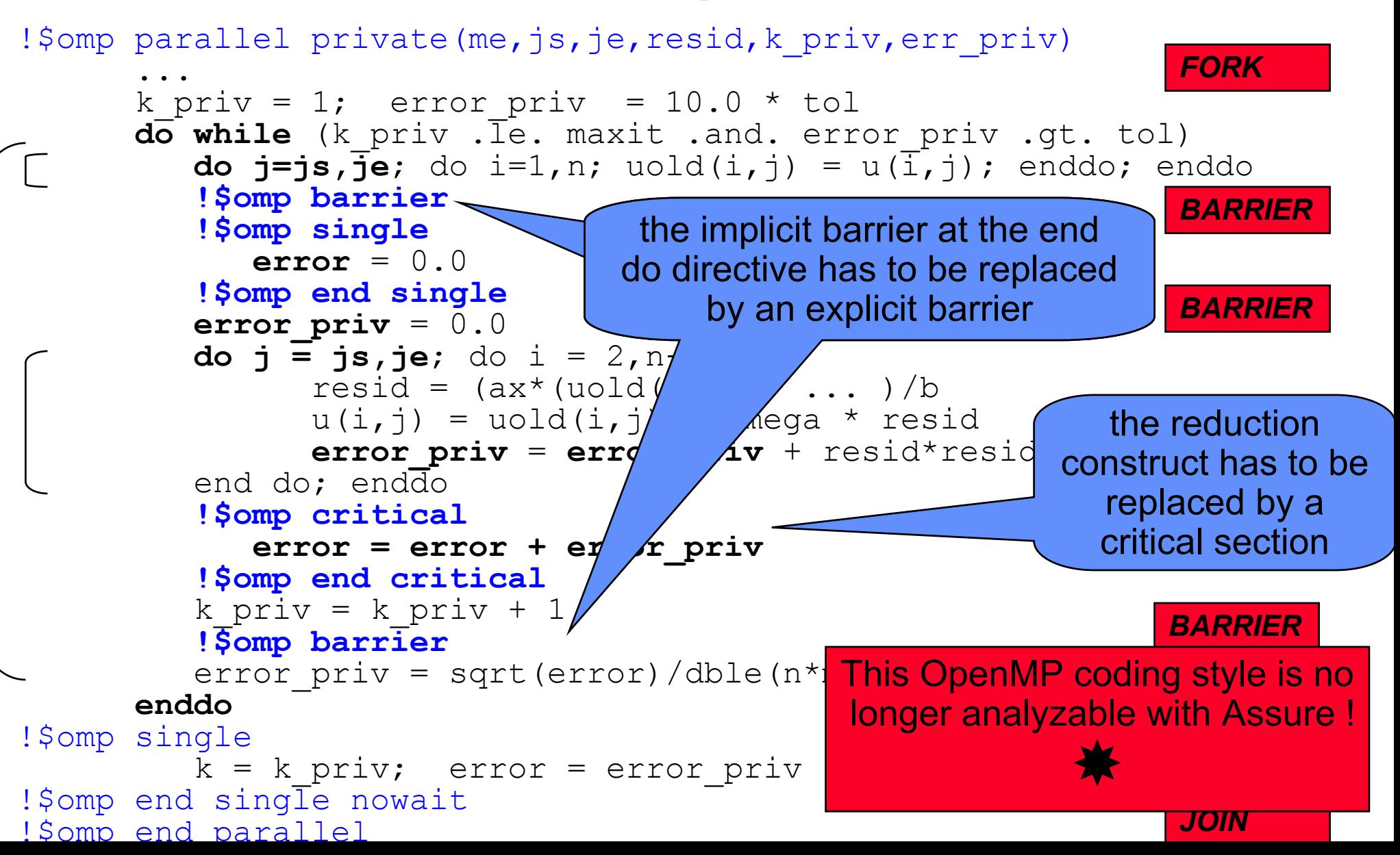

### **Jacobi Solver - Comparison Comparison**

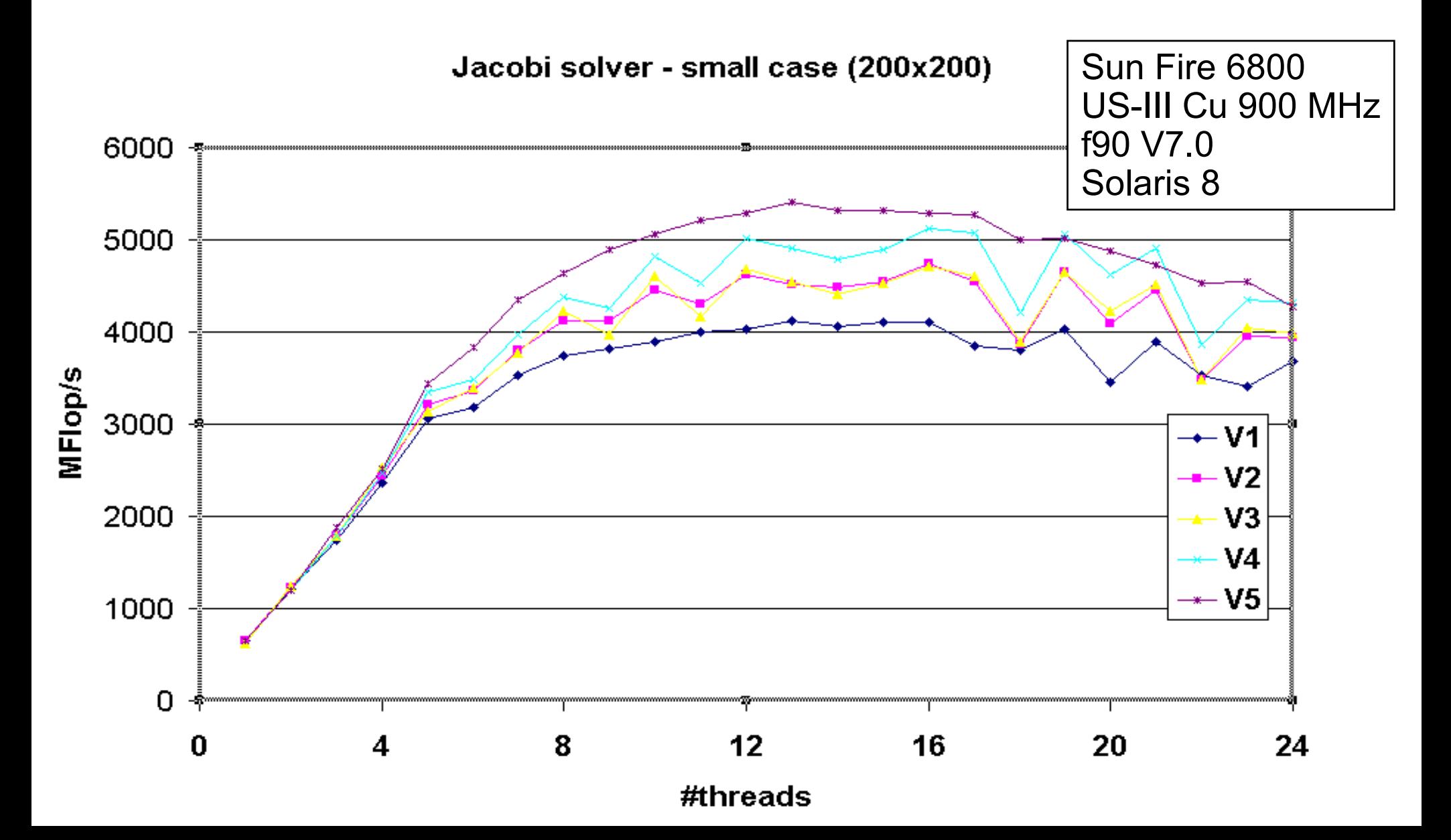

## **The ThermoFlow60 ThermoFlow60 Finite-Element Program**

# **Jet Propulsion Labatory Aachen University Aachen University**

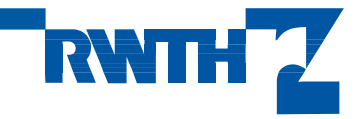

### **Heat Flow Simulation with Finite Elements -ThermoFlow60 ThermoFlow60**

- • simulation of the heat flow in a rocket combustion chamber
- •2D sufficient because of rotational symmetrie
- •Finite Element method
- •home-grown code
- •14 years of development
- •• has been vectorized before
- •29000 lines of Fortran
- •~ 200 OpenMP directives
- •69 parallel loops
- •1 main parallel region (orphaning)
- •200,000 cells
- •230 MB memory footprint
- •2 weeks serial runtime

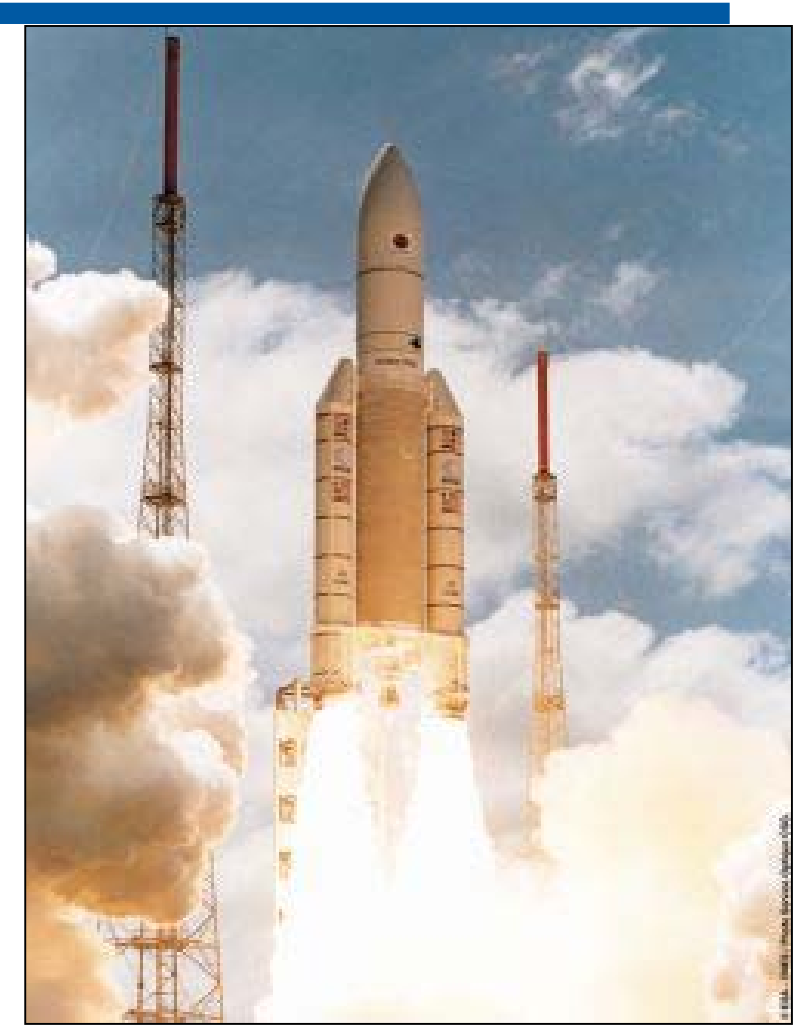

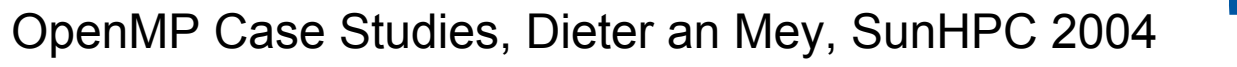

## **First Approach to OpenMP First Approach to OpenMP**

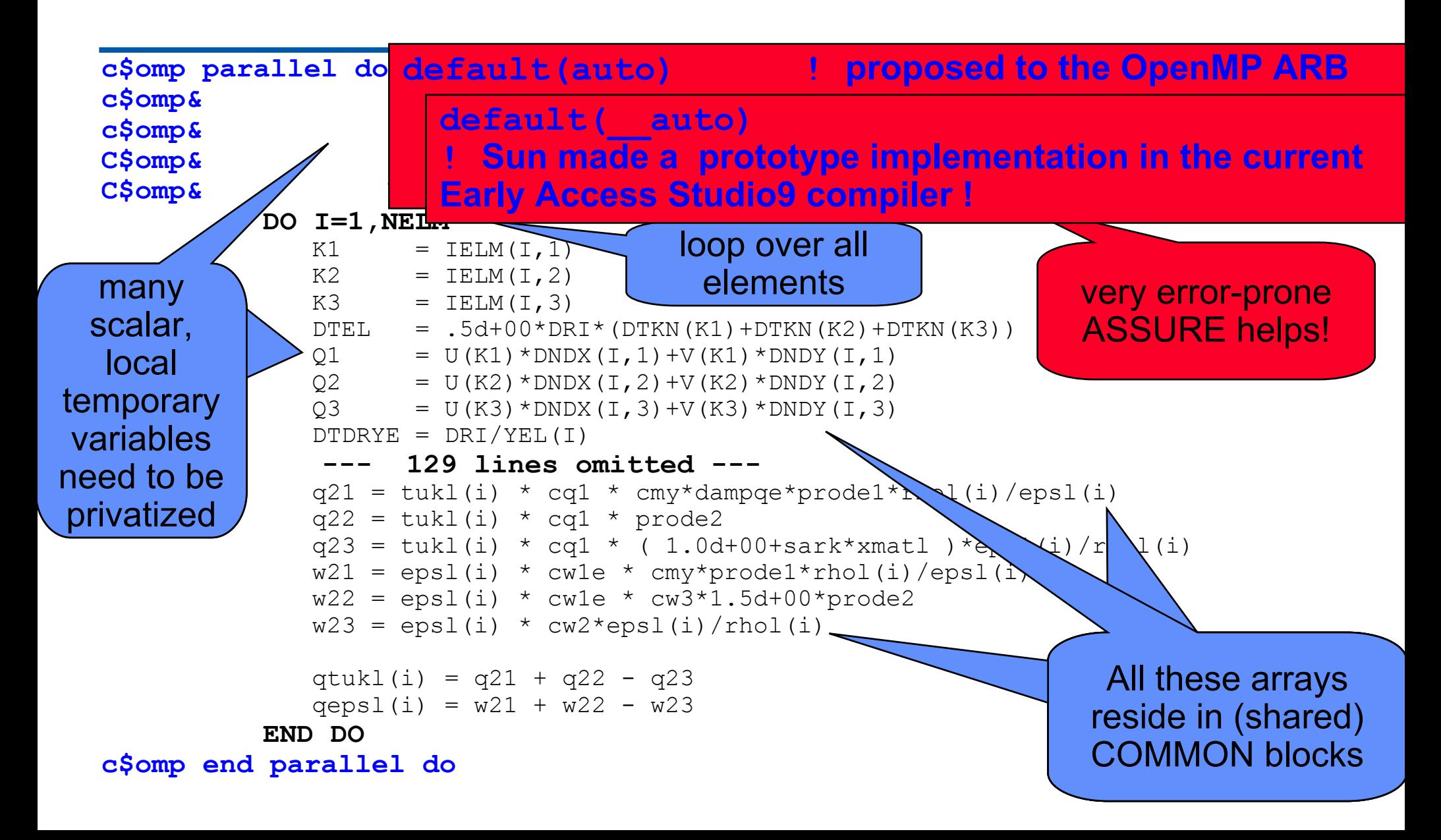

## **Here Orphaning simplifies the Code ...**

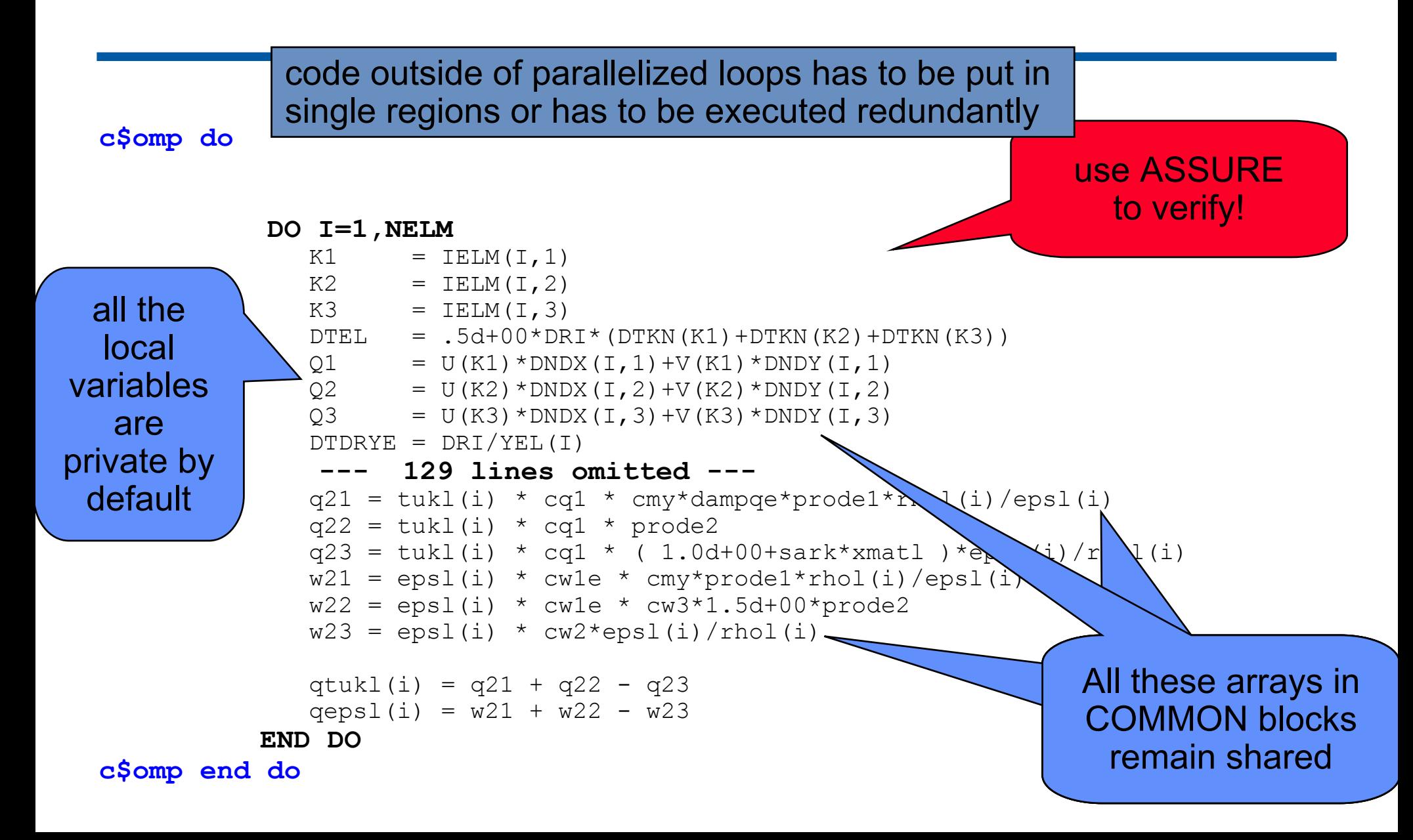

## **Frequently used Loop Constructs Frequently used Loop Constructs**

```
! Loop type 1, loop over (~100,000) FE nodes
     !$omp do
     do i = 1, npoin
         ... end do!$omp end do
! Loop type 2, loop over (~200,000) FE cells
     !$omp do
     do i = 1, nelm
        ... end do!$omp end do
! Loop (nest) type 3, loop over nodes and neighbours
     !$omp do
     do i = 1, npoin
        do j = 1, nknot(i) ! varies between 3 and 6
            ...
        end doend do!$omp end do
```
OpenMP Case Studies, Dieter an Mey, SunHPC <sup>2004</sup>

## **Eliminating unnecessary Barriers Eliminating unnecessary Barriers**

**! Barriers between loops of the same type ! can in many cases be eliminated:**

```
!$omp do
do i = 1, npoin
   ... end do!$omp end do nowait
!$omp do
do i = 1, npoin
   ... end do
```
**!\$omp end do**

Verify correctness with Assure !

**21**

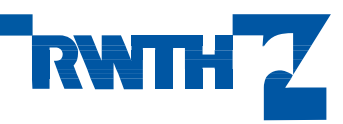

## **Avoiding the Overhead of Worksharing Constructs**

```
! Loop type 1, loop over (~100,000) FE nodes
    !$omp do
    do i = 1, npoin do i = ilo_poin, ihi_poin
      ... ---> ...end do end do!$omp end do !$omp barrier
! Loop type 2, loop over (~200,000) FE cells
    !$omp do
    do i = 1, nelm do i = ilo_elm, ihi_elm
      ... ---> ...\bullet\quad\bullet\quad\bulletend do end do!$omp end do !$omp barrier
! Loop (nest) type 3, loop over nodes and neighbours
    !$omp do
    do i = 1, npoin do i = ilo_knot, ihi_knot
      do j = 1, nknot(i) do j = 1, nknot(i)
         ... ---> ...end do end doend do end do!$omp end do !$omp barrier
```
**22**

## **Precalculating the Loop Limits (1 of 2)**

```
! Loop type 1, loop over (~100,000) FE nodes
      integer ilo_poin,ihi_poin,ilo_elm,ihi_elm,ilo_knot,ihi_knot 
      common /omp_com/ilo_poin,ihi_poin,ilo_elm,ihi_elm,ilo_knot,...
!$omp threadprivate(/omp_com/)
      nrem_poin = mod ( npoin, nthreads ) ! remaining nodes
      nchunk_poin = ( npoin - nrem_poin ) / nthreads ! chunk size
!$omp parallel private(myid)
     myid = omp_get_thread_num()
      if ( myid \leq nrem poin<sup>)</sup> then
              ilo poin = 1 + myid * ( nchunk poin + 1 )
              ihi_poin = ilo_poin + nchunk_poin
      elseilo_poin = 1 + myid * nchunk_poin + nrem_poin
              ihi_poin = ilo_poin + nchunk_poin - 1
      end if!$omp end parallel
                                                  Even work distribution
```
#### **! Loop type 2, loop over (~200,000) FE cells --similar to loop type 1 ---**

**23**

## **Precalculating the Loop Limits (2 of 2)**

```
24OpenMP Case Studi
1 Loop (nest) type 3, loop over n
        itotal = 0
        do i = 1, npoin
            \texttt{itotal} = \texttt{itotal} + \texttt{nk}end donchunk knot = itotal /
        itotal = 0
        ithread= 0ilo temp(0) = 1<br>do \overline{i} = 1, npoin
            \texttt{itotal} = \texttt{itotal} + \texttt{nk}if ( itotal .ge. (ithread)
                ithread = ithread
            if ( ithread .ge.<br>ilo_temp(ithread)<br>end if
        end doihi_temp(nthreads-1) = n<br>!$omp parallel private(myid)<br>myid = omp get thread nu
myid = omp_get_thread_num() ilo_knot = ilo_temp(myid) ihi_knot = ihi_temp(myid) !$omp end parallel 
                                         Finding the optimal work distribution 
                                         for the i-loop just by counting
                                         General applicable for constructs like
                                         do i = 1, many
                                           do j = 1, func(i) ! few
                                                  call same amount of work(i,j)
                                            end doend doAlternative
for
a
more general case:
                                          precalculate (record) i_array
and j_array
                                          and the replay collapsed loop
                                          do ij = 1, total
                                             i = i array(ij)
                                              j = j array(ij)
                                                   call same amount of work(i,j)
                                               end doend do
```
## **Loop Nest with Precalculated Optimal Schedule**

$$
do i = ilo_knot, ihi_knot\ndo j = 1, nknot(i)\ni = iknot(i,j) ! Element number\nkk = iknel(i,j) ! local node number (1-3)\n--- 28 lines omitted ---\nend do\nend do\nc$omp barrier
$$

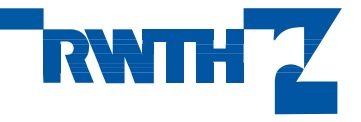

is no

OpenMP Case Studies, Dieter an Mey, SunHPC <sup>2004</sup>

## **Machines Machines used for used for Timing Measurements Measurements**

- • **Sun Fire 6800 with 24 CPUs** flat memory system with <sup>a</sup> bandwidth limited by the snooping bandwidth of 9,6 GB/s
- •**Sun Fire 15K with 72 CPUs**

cc-NUMA system with a backplane bandwidth of 43,2 GB/s snooping on board, directory-based cache coherency across boards

On both machines

- • 4 UltraSPARC-III Cu processors with 900 MHz clock cycles on one board with local memory
- •CPU boards are connected together with <sup>a</sup> crossbar
- • Solaris 8Locality of memory placement will not be supported before Solaris 9.1
- •• Sun ONE Studio 7 Fortran95 compiler
- $\bullet$  KAP/Pro Toolset V 3.9 including the Guidef90 OpenMP preprocessor, which uses the native compiler as a backend

#### **Comparison Comparison of Sun Fire 6800 and Sun 6800 and Sun Fire 15K (Solaris 8) (Solaris 8)**

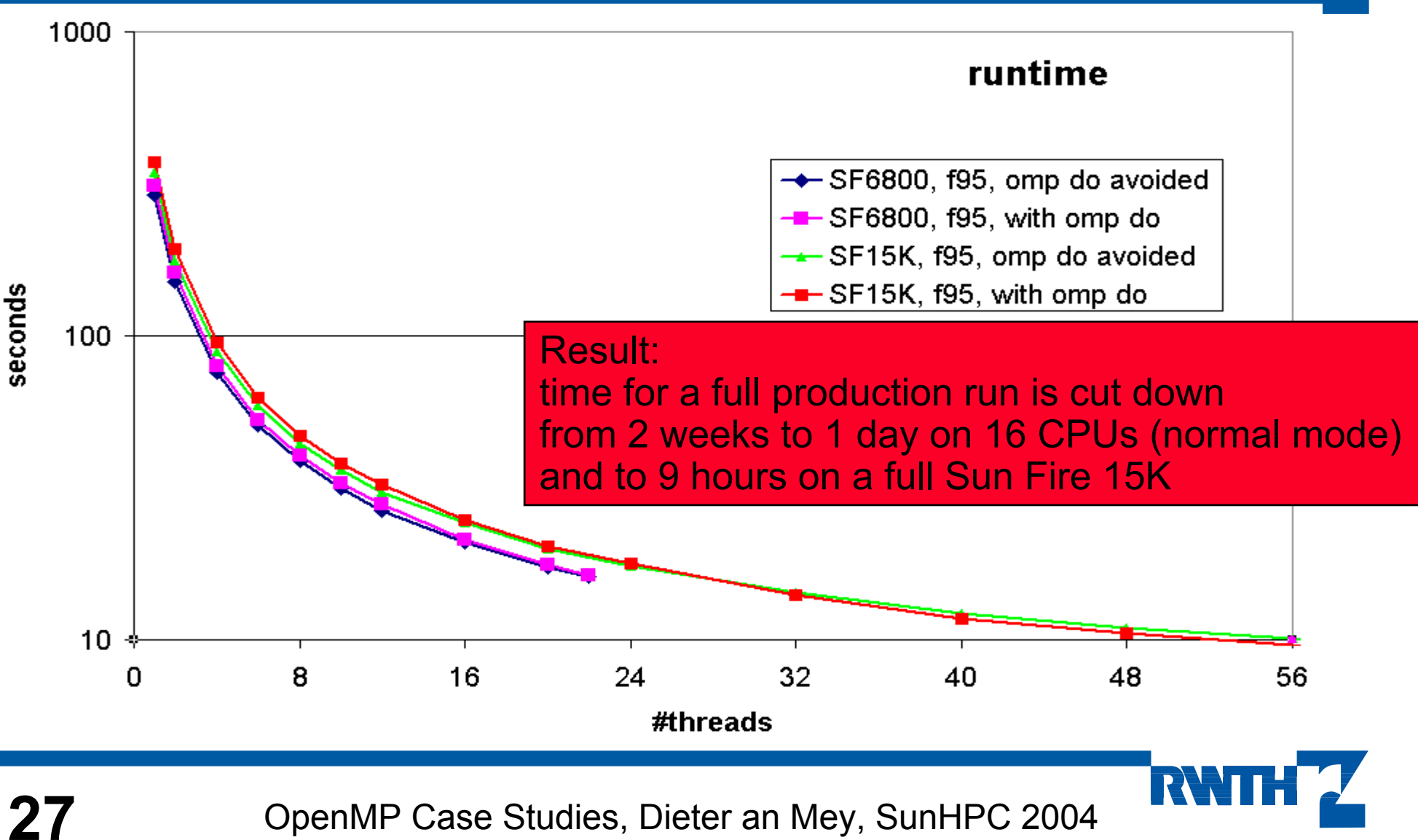

### **Solaris 9 Solaris 9 versus Solaris 8 Solaris 8 Memory Placement Optimization Memory Placement Optimization (MPO)**

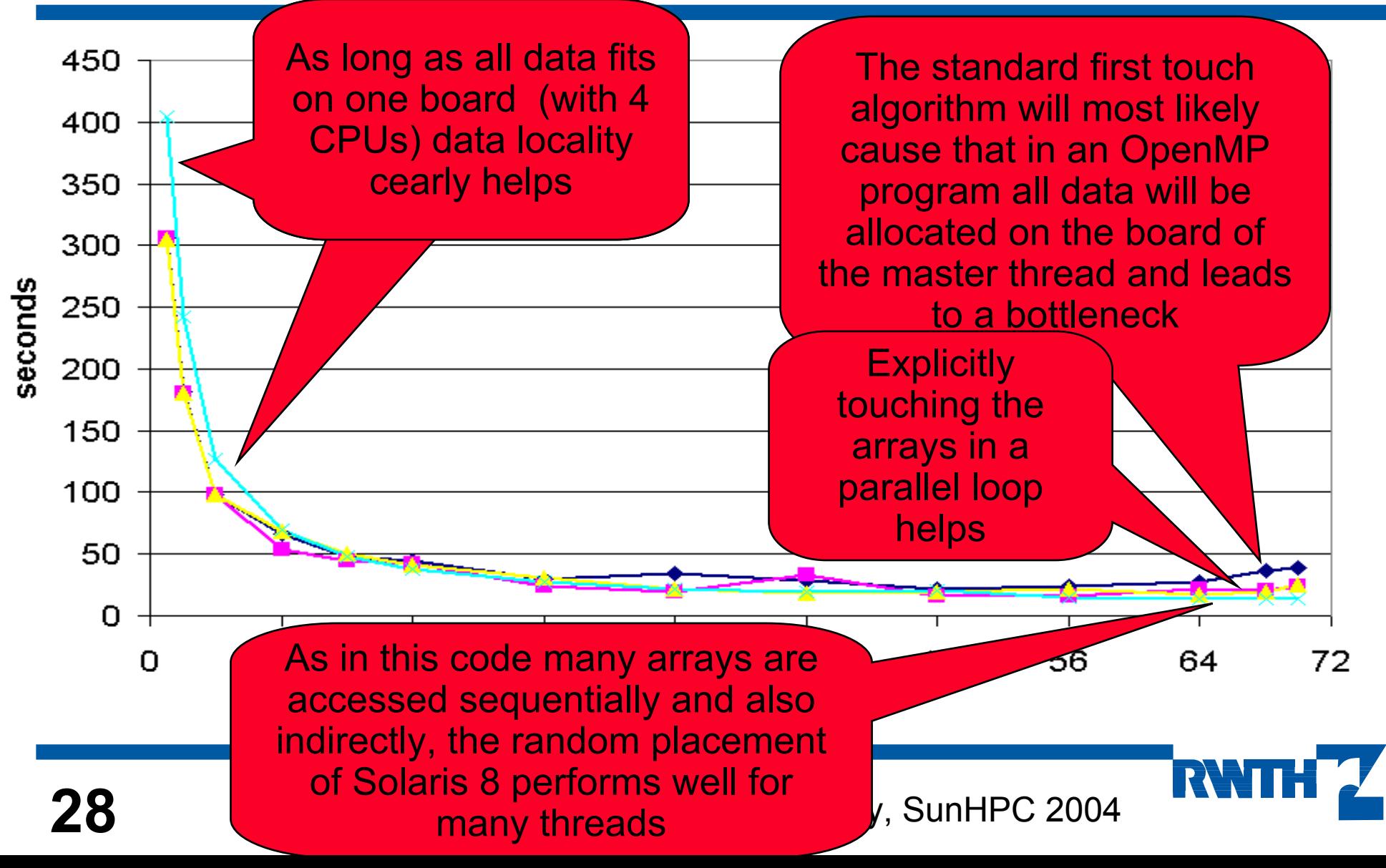

# **Summary Summary**

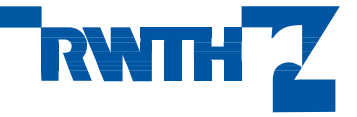

OpenMP Case Studies, Dieter an Mey, SunHPC <sup>2004</sup>

# **Summary Summary**

- $\bullet$  **It is possible It is possible to write <sup>a</sup> scalable scalable OpenMP program with program with "only" loop level loop level parallelism.**
- $\bullet$ **The paralle parallel regions have regions have to be extended as be extended as far as possible as possible (Orphaning Orphaning).**
- •**Orphaning might even reduce the effort Orphaning might even reduce the effort of variable of variable scoping scoping.**
- $\bullet$ **The autoscoping feature of the upcoming Fortran compiler will be break-through for loop parallelization with OpenMP**
- $\bullet$ **Avoid unnecessary barriers Avoid unnecessary barriers (still room for improvement room for improvement)**
- $\bullet$ **Verify the correctness Verify the correctness of the OpenMP code with code with ASSURE**
- $\bullet$ **Possibly replace OpenMP DO-constructs by precalculated DO-loop limits. It did not pay It did not pay off here, but it might but it might in a future version future version**

OpenMP Case Studies, Dieter an Mey, SunHPC <sup>2004</sup>